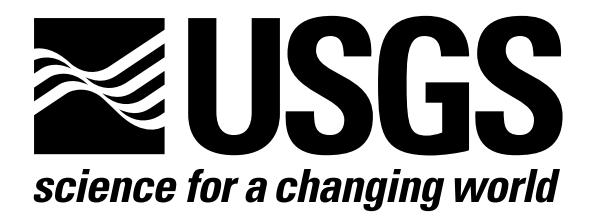

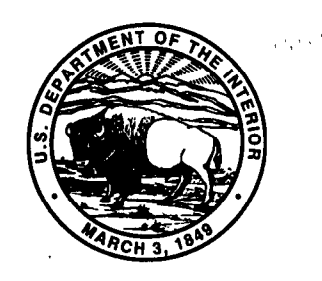

# Techniques of Water-Resources Investigations of the United States Geological Survey

Chapter A6

# A COUPLED SURFACE-WATER AND GROUND-WATER FLOW MODEL (MODBRANCH) FOR SIMULATION OF STREAM-AQUIFER INTERACTION

By Eric D. Swain and Eliezer j. Wexler

Book 6 MODELING TECHNIQUES

[Click here to return to USGS Publications](../index.html)

DCFM - Maximum value of the multiplier for the friction term in the momentum equation when the channel is dry.

All of these variables, except for DCFM, are BRANCH array dimensions described by Schaffranek and others (1981). DCFM is described previously in this text.

Another modification to the BRANCH' input data occurs in the second initial condition record for cross section (Schaffranek and others, 1981). The new input format is

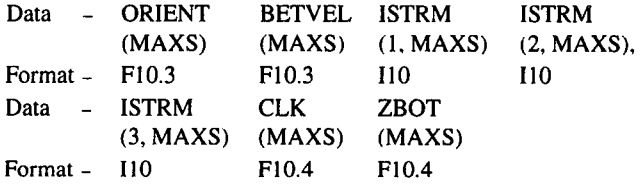

The new variables added to these records are

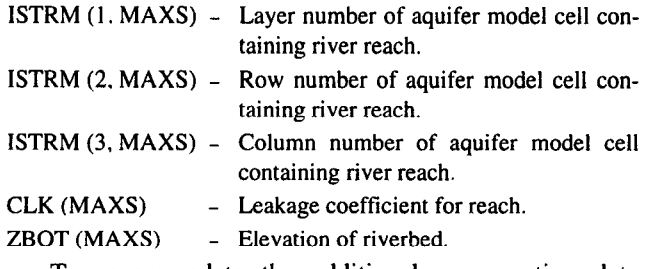

To accommodate the additional cross-section data points added by the program to account for drying, the maximum number of cross-sectional data points per cross section (MXPT) should be set at least four more than the actual number of points input by the user.

### MODULE BRClAL

This module allocates space in three large arrays in the main program of MODFLOW for storing the arrays used in BRANCH'. The numbered sections in the narrative correspond to the numbered steps in the flowchart for BRClAL shown in figure 6.

### NARRATIVE

1. Print a message identifying the package. The array dimensions MXBH, NSEC, MAXS, MXTDBC, MAXZBD, MAXCZQ, MXWIND, MXJN, NSEG, MXPT, MXMD, MAXQBD, and MAXMZQ are entered along with a DCFM value. The multiplier DCFM is the factor by which the friction term in the momentum equation is multiplied when the channel is dry. The data entry format is described in the data entry section. The definition of the array dimensions can be found in the report by Schaffranek and others (1981) and in the data entry section.

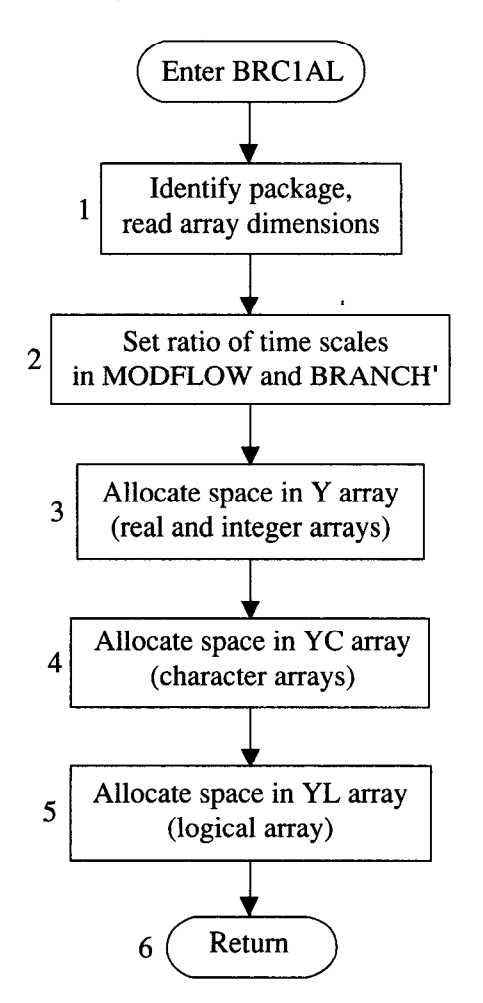

Figure 6. Flowchart of allocation module (BRClAL).

- 2. Set the ratio of time scales in MODFLOW and BRANCH'. Although BRANCH' always works in seconds, MODFLOW can work in seconds, minutes, hours, days, and years, or the time units can be undefined. This option, defined as the variable ITMUNI (McDonald and Harbaugh, 1988), is used to calculate the ratio of the time units in the models, the variable TFCTR. An error message is printed if the undefined option is selected in MODFLOW.
- 3. Allocate space in the Y array. All BRANCH' arrays that contain real or integer numbers are stored in the Y array, with positions and space allocated by this routine.
- 4. Allocate space in the YC array. All BRANCH' arrays that contain character variables are allocated positions and space in the YC array.
- 5. Allocate space in the YL array. All BRANCH' arrays that contain logical variables are allocated positions and space in the YL array.
- 6. Return to MODFLOW.

```
SUBROUTINE BRC1AL
    & (LENY, LENYC, LENYL, LINDAT, LIZDAT, LIQDAT, LITQMA, LITQMI,
    1 LOMAX, LOMIN, LOSUM, LZOMIN, LZOMAX, LAOMAX, LAOMIN, LA, LZ, LO, LZP, LOP,
    2 LAP, LBP, LRP, LB, LR, LBT, LBTP, LXSTAT, LDX, LT, LRN, LWANGL, LGDATU, LORIEN
     3 , LBETVE, LSUMET, LSUMCZ, LSCZQS, LSZQET, LITYPO, LZA, LAA, LBB, LBS, LIPT,
     4 LOA, LTA, LETA, LFUNET, LROW, LAM, LBMX, LBRNAM, LIJF, LIJT, LNSEC, LXSKT,
    5 LPLTBC, LPRTXS, LPRTBC, LPRTSU, LPPLTB, LITYPE, LIBJNC, LNDATA, LIZQBV,
     6 LISTAT, LKTTDB, LZQ, LDTT, LDATUM, LZQBVC, LZQPMI, LLARBP, LZHIGH,
     7 LZLOW, LLINPR, LARBER, LCLK, LZBOT, MXBH, NSEC, MAXS, MXTDBC,
     8 MAXZBD, MAXCZQ, MXWIND, MXJN, NSEG, MXPT, MXMD, MAXQBD, MAXMZQ, ITMUNI,
     9 LWINDS, LWINDD, LIDX, LICT, LW, LU, LUU, LBU, LBUU, LZSAV, LQSAV, LZPSAV,
     & LOPSAV, IN, IOUT, TFCTR, LISTRM, LZPL, LSLKG, IBEGIN, LZN, LQLSUM, NELAP,
     & LITRIA, DCFM)
\mathbf{C}C
C-----VERSION 1 1JUL1991 BRC1AL
                                                                      \mathsf{C}\mathbf C\mathcal{C}\mathbf CALLOCATE ARRAY STORAGE FOR BRANCH
      \mathbf C\mathbf C\mathbf C* THIS SUBROUTINE ALLOCATES SPACE IN THE THREE MAIN ARRAYS IN *
      * BRANCH. THE ARRAY Y CONTAINS REAL AND INTEGER VECTORS, THE *
\mathbf C* ARRAY YC CONTAINS CHARACTER VECTORS, AND THE ARRAY YL CON-
                                                                   \star\mathbf C\mathbf C* TAINS LOGICAL VECTORS.
\mathsf{C}\mathbf C\mathbf CSPECIFICATIONS:
\overline{c}\mathbf CC
                         \mathbf C-۰
\mathbf CC
                                                                      \mathbf{C}C1------- IDENTIFY PACKAGE AND INITIALIZE DIMENSIONS
      IBEGIN=0
      NELAP = 1WRITE (IOUT, 1) IN
        WRITE (*, *) 'DOWN TO BRC1AL'
C
    1 FORMAT(1H0,' BRANCH UNSTEADY FLOW MODEL, 7/30/90',
     1' INPUT READ FROM UNIT', I3)
      READ (IN, 1000) MXBH, NSEC, MAXS, MXTDBC, MAXZBD, MAXCZQ, MXWIND
      READ (IN, 1010) MXJN, NSEG, MXPT, MXMD, MAXQBD, MAXMZQ, DCFM
c
C2 -----SET RATIO OF TIMESCALES IN MODFLOW AND BRANCH = TFCTR, BASED
C
        ON THE VALUE OF ITMUNI
\mathbf CTFCTR=0.0IF (ITMUNI.EQ.1) TFCTR=1.0
      IF (ITMUNI.EQ.2) TFCTR=60.0
      IF (ITMUNI.EQ.3) TFCTR=3600.0
      IF (ITMUNI.EQ.4) TFCTR=86400.0
      IF (ITMUNI.EQ.5) TFCTR=31536000.0
      IF (TFCTR.EQ.0.0) THEN
      WRITE (*, *) ' PROGRAM ABORTED, PROPER VALUE OF ITMUNI TO
     1 CALCULATE TIMESCALE RATIOS NOT SET'
      STOP
      ENDIF
\mathbf CC3 ------ALLOCATE SPACE IN Y ARRAY
\mathbf CISUM=1LINDAT=ISUM
      ISUM=ISUM+MAXQBD
      LIZDAT=ISUM
```
ISUM=ISUM+MAXZBD LIQDAT=ISUM ISUM=ISUM+MAXQBD LITQMA=ISUM ISUM=ISUM+MAXS LITQMI=ISUM ISUM=ISUM+MAXS LQMAX-ISUM ISUM=ISUM+MAXS LOMIN=ISUM ISUM=ISUM+MAXS LQSUM=ISUM ISUM=ISUM+MAXS LZQMIN=ISUM ISUM=ISUM+MAXS LZOMAX=ISUM ISUM=ISUM+MAXS LAQMAX=ISUM ISUM=ISUM+MAXS LAQMIN=ISUM ISUM=ISUM+MAXS LA=ISUM ISUM=ISUM+MAXS  $LZ = ISUM$ ISUM=ISUM+MAXS LQ=ISUM ISUM=ISUM+MAXS LZP-ISUM ISUM=ISUM+MAXS LQP=ISUM ISUM=ISUM+MAXS LAP=ISUM ISUM=ISUM+MAXS LBP=ISUM ISUM=ISUM+MAXS LRP=ISUM ISUM=ISUM+MAXS LB=ISUM ISUM=ISUM+MAXS LR=ISUM ISUM=ISUM+MAXS LBT=ISUM ISUM=ISUM+MAXS LBTP=ISUM ISUM=ISUM+MAXS LXSTAT-ISUM ISUM=ISUM+MAXS LDX=ISUM ISUM=ISUM+MAXS LT-ISUM ISUM=ISUM+MAXS LRN=ISUM ISUM=ISUM+MAXS\*4 LWANGL=ISUM ISUM=ISUM+MAXS LGDATU=ISUM ISUM=ISUM+MAXS LORIEN=ISUM ISUM=ISUM+MAXS LBETVE=ISUM

Program listing-Continued ISUM=ISUM+MAXS LSUMET=ISUM ISUM=ISUM+MAXS LSUMCZ-ISUM ISUM=ISUM+MAXS LSCZQS=ISUM ISUM=ISUM+MAXS LSZQET=ISUM ISUM=ISUM+MAXS LZA=ISUM ISUM=ISUM+MXPT\*MAXS LAA=ISUM ISUM=ISUM+MXPT\*MAXS LBB=ISUM ISUM=ISUM+MXPT\*MAXS LBS=ISUM ISUM=ISUM+MXPT\*MAXS LIPT=ISUM ISUM=ISUM+MAXS LQA=ISUM ISUM=ISUM+MXPT\*MAXS LTA=ISUM ISUM=ISUM+MXPT\*MAXS LETA-ISUM ISUM=ISUM+MXPT\*MAXS LFUNET=ISUM ISUM=ISUM+MXPT\*MAXS LROW=ISUM ISUM=ISUM+MXBH\*4 LAM=ISUM  $ISUM=ISUM+((MXBH*4)**2)$ LBMX=ISUM ISUM=ISUM+MXBH\*4 LIJF=ISUM ISUM=ISUM+MXBH LIJT=ISUM ISUM=ISUM+MXBH LNSEC=ISUM ISUM=ISUM+MXBH LXSKT=ISUM ISUM=ISUM+MXBH LPLTBC=ISUM ISUM=ISUM+MXBH LPRTXS=ISUM ISUM=ISUM+MXBH LPRTBC=ISUM ISUM=ISUM+MXBH LPRTSU=ISUM ISUM=ISUM+MXBH LPPLTB=ISUM ISUM=ISUM+MXBH LIBJNC=ISUM ISUM=ISUM+MXJN LNDATA=ISUM ISUM=ISUM+MXJN LIZQBV=ISUM ISUM=ISUM+MXJN LISTAT=ISUM ISUM=ISUM+MXJN LKTTDB=ISUM

ISUM=ISUM+1 LZQ=ISUM ISUM=ISUM+MAXZBD\*MXTDBC LDTT=ISUM ISUM=ISUM+MXJN LDATUM=ISUM ISUM=ISUM+MXJN LZQBVC=ISUM ISUM=ISUM+MXJN\*4 LZQPMI=ISUM ISUM=ISUM+MXJN LCLK=ISUM ISUM=ISUM+MAXS LZBOT=ISUM ISUM=ISUM+MAXS LWINDS=ISUM ISUM=ISUM+MXWIND LWINDD=ISUM ISUM=ISUM+MXWIND LIDX=ISUM ISUM=ISUM+MXJN\*MXBH LICT=ISUM ISUM=ISUM+MXJN LW=ISUM ISUM=ISUM+MXJN LU=ISUM ISUM=ISUM+2\*MAXS LUU=ISUM ISUM=ISUM+4\*MAXS LBU=ISUM ISUM=ISUM+2\*MXBH LBUU=ISUM ISUM=ISUM+4\*MXBH LZSAV=ISUM ISUM=ISUM+MAXS LQSAV=ISUM ISUM=ISUM+MAXS LZPSAV=ISUM ISUM=ISUM+MAXS LQPSAV=ISUM ISUM=ISUM+MAXS LISTRM=ISUM ISUM=ISUM+3\*MAXS LZPL=ISUM ISUM=ISUM+MAXS LSLKG=ISUM ISUM=ISUM+MAXS LZN=ISUM ISUM=ISUM+MAXS LQLSUM=ISUM ISUM=ISUM+MAXS+MXJN LITRIA=ISUM ISUM=ISUM+MAXS\*MAXCZQ  $\mathbf C$ C3A ----PRINT AMOUNT OF SPACE USED BY THE Y VECTOR FOR BRANCH. ISUM1=ISUM-1 WRITE (IOUT, 9) ISUM1, LENY

9 FORMAT(1X, 18, ' ELEMENTS OF Y ARRAY USED OUT OF', 17) IF (ISUM1.GT.LENY) WRITE (IOUT, 10) 10 FORMAT(1X,' \*\*\* Y ARRAY MUST BE DIMENSIONED LARGER\*\*\*')  $\mathbf C$ 

 $\mathbf{C}$ 

22

```
Program listing-Continued
  C
  C4 -----ALLOCATE SPACE IN YC ARRAY
  \mathbf cISUM=1LITYPO=ISUM
         ISUM=ISUM+MAXS*4
         LBRNAM=ISUM
         ISUM=ISUM+MXBH*10
         LITYPE=ISUM
         ISUM=ISUM+MXJN
  \mathbf{C}\mathbf{C}\overline{c}C4A ----PRINT AMOUNT OF SPACE USED BY THE YC VECTOR FOR BRANCH.
         ISUM1=ISUM-1
         WRITE (IOUT, 19) ISUM1, LENYC
      19 FORMAT(1X, I8,' ELEMENTS OF YC ARRAY USED OUT OF', I7)
         IF (ISUM1.GT.LENYC) WRITE (IOUT, 20)
      20 FORMAT(1X,' *** YC ARRAY MUST BE DIMENSIONED LARGER***')
  \mathbf{C}C5 -----ALLOCATE SPACE IN YL ARRAY
   \mathbf{C}ISUM=1LLARBP=ISUM
         ISUM=ISUM+MAXS
         LZHIGH=ISUM
         ISUM=ISUM+MAXS
         LZLOW=ISUM
         ISUM=ISUM+MAXS
         LLINPR=ISUM
         ISUM=ISUM+MAXS
         LARBER=ISUM
         ISUM=ISUM+1
   \overline{c}\mathbf CC5A ---- PRINT AMOUNT OF SPACE USED BY THE YL VECTOR FOR BRANCH.
                                                                                   \mathbf{C}ISUM1=ISUM-1
         WRITE (IOUT, 29) ISUM1, LENYL
      29 FORMAT(1X, I8, ' ELEMENTS OF YL ARRAY USED OUT OF', I7)
          IF(ISUM1.GT.LENYL) WRITE(IOUT, 30)
      30 FORMAT(1X,' *** YL ARRAY MUST BE DIMENSIONED LARGER***')
         RETURN
    1000 FORMAT (7I10)
    1010 FORMAT (6I10, 1F10.3)
         END
```
23

### LIST OF VARIABLES MODULE BRC1RP

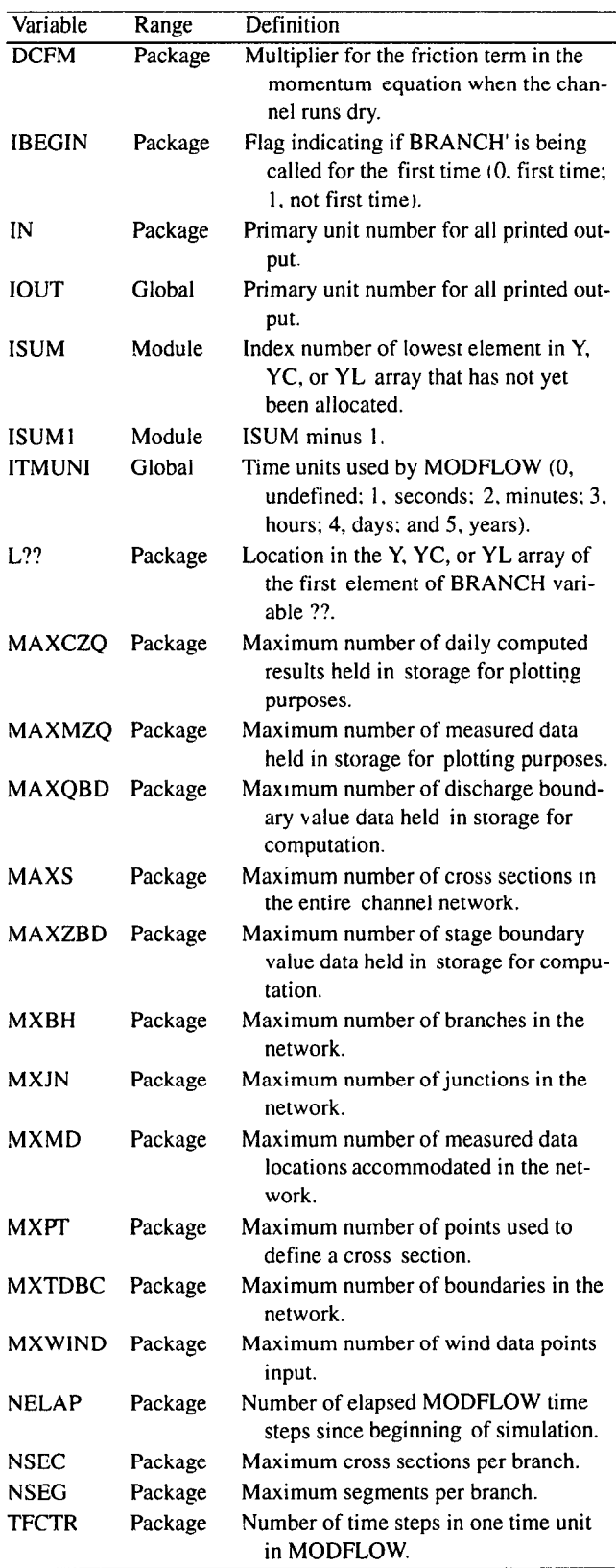

This module consists of the first five sections of the original BRANCH program, which handle the reading of data used in BRANCH' and is called only once at the beginning of the simulation. The numbered sections in the narrative correspond to the numbered steps in the tlowchart for BRClRP in figure 7. The flowchart is divided with the original code to the left of the dotted line and the modifications made to interface wtth MODFLOW placed to the right of the dotted line. The modifications are signified with a number and letter (the original code just by number).

### NARRATIVE

- 1. Read program control parameters and assign defaults. This is done by calling the BRANCH subroutine RDCOMP, which reads basic information such as name of network: unit; number of branches, junctions, and boundaries; time-interval lengths; convergence criterion; plot and print options; weighting factors; and wind-drag information. Details are given by Schaffranek and others (1981). Default values are assigned where values are not given.
- 2. Read branch identification, initial values, and geometry data. This is done by calling the BRANCH subroutine BRICXS. BRICXS reads information for each branch such as inlet and outlet junctions. number of cross sections. branch name, initial conditions, length of segments, water temperature, wind direction, momentum coefficient. and cross-sectional geometry data. Details on input structures are given by Schaffranek and others (1981).
- 2a. Read aquifer location, riverbed elevation, and leakage coefficient. This addition to the BRICXS subroutine reads the layer. row, and column of the aquifer model cell that contains the river segment. This is followed by the leakage coefficient  $K/b'$ , defined by the FORTRAN variable CLK (segment number) and the riverbed elevation  $Z_{BOT}$ , defined by the FORTRAN variable ZBOT (cross-section number). The format is described in the data entry section.
- 2b. Extrapolate cross-sectional geometry. The channel can run dry if cross-sectional geometry is defined in the hypothetical zone below the river bottom. Thus, three additional cross-sectional geometry points are added below the true riverbed to define geometry to a distance below the river-bed equal to the distance from the highest defined cross-sectional geometry point down to the riverbed. The same topwidth is maintained in this extrapolated zone as was used for the lowest entered data point, and the cross-sectional area is reduced to 31 percent of the lowest entered data point. Although this geometry below the riverbed could carry substantial flow, the DCFM factor described previously increases

### MODEL DOCUMENTATION 25

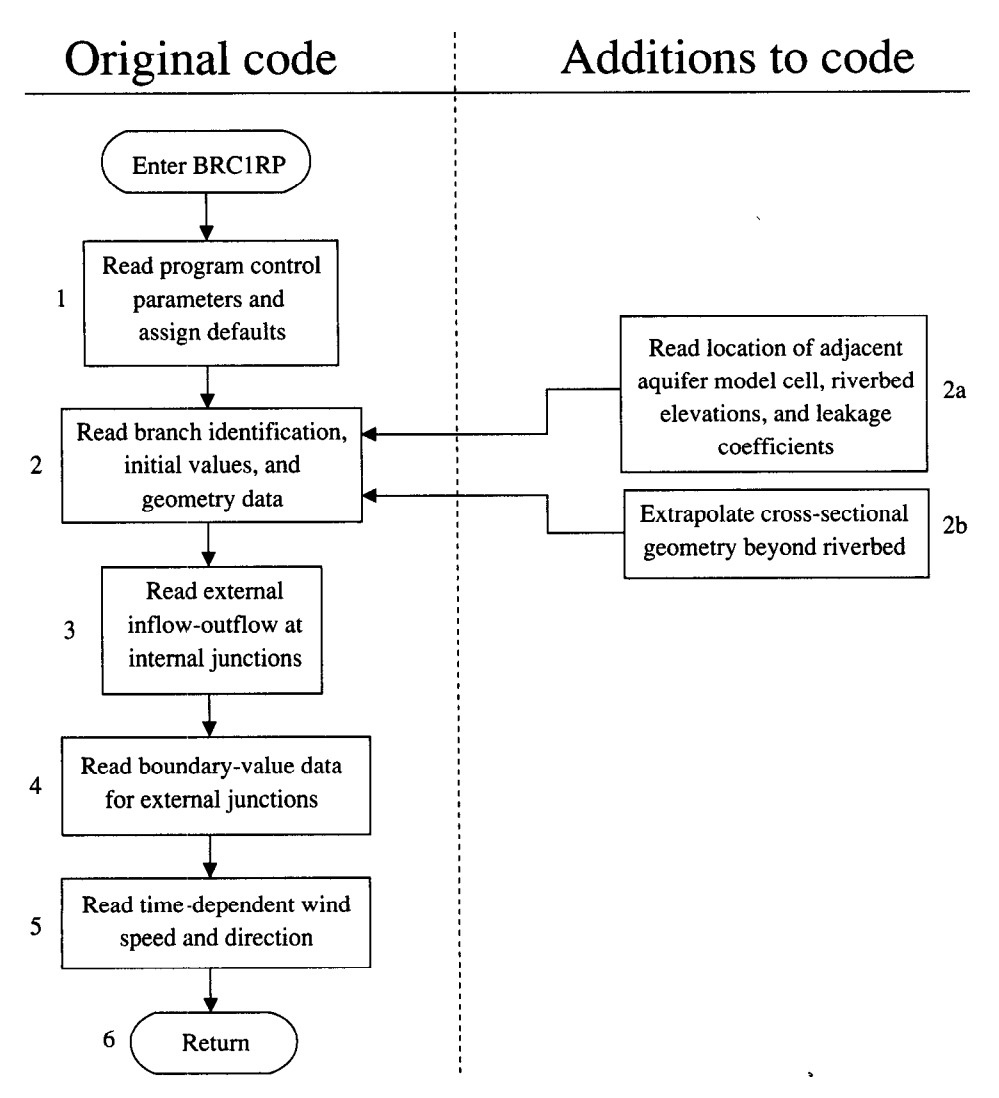

Figure 7. Flowchart of data entry module (BRCIRP).

- 3. Read junction inflows and outflows. External outflows data points according to Schaffranek and others (1981).<br>
(or inflows) at an internal iunction are read according 5. Read wind speed and direction. The wind velocitie (or inflows) at an internal junction are read according
- 4. Read boundary-value data for external junctions. The data (Schaffranek and c<br>BRANCH subroutine BVDINP is called to read the 6. Return to MODFLOW. BRANCH subroutine BVDINP is called to read the

the resistance in this zone to create flows low enough type of boundary data, location of boundary, time scale to approximate a dry condition.  $\qquad \qquad$  of boundary data, datum corrections, and boundary

- to Schaffranek and others (1981).<br>
Read houndary-value data for external innctions. The data (Schaffranek and others, 1981).
	-

PROGRAM LISTING FOR MODULE BRC1RP

```
SUBROUTINE BRC1RP (INDATA, IZDATA, IQDATA, ITQMAX, ITQMIN,
    1 QMAX, QMIN, QSUM, ZQMIN, ZQMAX, AQMAX, AQMIN, A, Z, Q, ZP, QP,
    2 AP, BP, RP, B, R, BT, BTP, XSTATN, DX, T, RN, WANGLE, GDATUM, ORIENT
    3 , BETVEL, SUMETA, SUMCZQ, SCZQSQ, SZQETA, ITYPEO, ZA, AA, BB, BS, IPT,
    4 QA, TA, ETA, FUNETA, BRNAME, IJF, IJT, NSEC, XSKT,
    5 PLTBCH, PRTXSG, PRTBCH, PRTSUM, PPLTBH, ITYPE, IBJNC, NDATA, IZQBVE,
    6 ISTATN, KTTDBC, ZQ, DTT, DATUM, ZQBVCO, ZQPMIN, LARBPR, ZHIGH,
    7 ZLOW, LINPRT, ARBERR, CLK, ZBOT,
    8 MXBH, MXJN, MAXS, MXPT, MXTDBC, MXMD, MAXZBD,
    9 MAXQBD, MAXCZQ, MAXMZQ, MXWIND, MAXBD, MXOTDT, WINDSP, WINDDR,
    & ICT, W, IN, IOUT, ISTRM)
\mathbf Cc
C-----VERSION 1 1APR1991 BRC1RP
                                                            C
\mathbf C\mathsf{C}* READ INPUT DATA FOR BRANCH PROGRAM AND MODFLOW INTERFACE *
\mathbf CC BEGIN COMMON COMCON =========
\mathbf CCHARACTER*2 IUNIT, OUNIT
     INTEGER*4 NBCH, NJNC, NBND, NSTEPS, IRDGEO, NIT, IPROPT, IPLOPT, IPLDEV,
    1 IPRMSG, IPLMSG, IEXOPT, INHR, INMN, IDTM, IWRTIC, IRDIC, NUMCOM, INWIND,
    2 TYPETA, OTTDDB, ISMOPT, NTDIOF, IRDNXT, IARDEM
     REAL THETA, QQTOL, ZZTOL, WSPEED, WDIREC, WSDRAG, H2ODEN, CHI, QZCONV,
    1 ZDATUM, DT, G, AIRDEN, GLETA, GLBETA, ETAMIN, ETAMAX, TOLERR
     COMMON / COMCON/ NBCH, NJNC, NBND, NSTEPS, IRDGEO, NIT, IPROPT,
    1 IPLOPT, IPLDEV, IPRMSG, IPLMSG, IEXOPT, INHR, INMN, IDTM, IWRTIC,
    2 IRDIC, NUMCOM, INWIND, THETA, QQTOL, ZZTOL, WSPEED, WDIREC, WSDRAG,
    3 H2ODEN, CHI, ZDATUM, IUNIT, OUNIT, TYPETA, OTTDDB, ISMOPT, G, QZCONV, DT,
    4 AIRDEN, IARDEM, NTDIOF, IRDNXT, GLETA, GLBETA, ETAMIN, ETAMAX, TOLERR
\mathbf C\mathsf{C}\mathbf CCHARACTER*2 DTYPE, ZTYPE, QTYPE, ATYPE, BTYPE, ZPTYPE, QPTYPE, DPTYPE
     COMMON / DTYPES/ DTYPE, ZTYPE, QTYPE, ATYPE, BTYPE, ZPTYPE, QPTYPE, DPTYPE
\mathbf CC
 END
\mathbf CCHARACTER*2 IBLK, UNIT, EN, ME, MT, FT, TUNIT, DC
     COMMON / UNITS / IBLK, UNIT, EN, ME, MT, FT, TUNIT, DC
\mathbf C\mathbf C\mathbf CINTEGER*4 READER, PRINTR, PUNCH, DSREF, TDDATA, LUPTRK, LUIFLO, LUIVOL,
    \mathbf{1}LUGEOM, LUINIT, LUCVOL
     COMMON / LUNUMS/ READER, PRINTR, PUNCH, DSREF, TDDATA, LUPTRK, LUIFLO,
    1 LUIVOL, LUGEOM, LUINIT, LUCVOL
\mathsf{C}\mathbf C\mathbb{C}INTEGER*2 LISTB, LISTA, STRIP, RTCODE
     COMMON /DADCOM/ LISTB, LISTA, STRIP, RTCODE
\mathbf C\mathbf C\mathbf CINTEGER*2 DPERM(12)
```
COMMON / DAYPMO/ DPERM C c Em CO~ON-DA~MO ==========================E========================= C BEGIN CO~ON\_LOGICS ======P============E==~====P==========================  $\mathcal{C}$ LOGICAL\*4 PRTMSG, NOCONV, ERROR, OPLOTS, FOUND, NOEXTP, 1 NOPRIT, DAYSUM, MOREBD, DTPRT, PTPLT, DAOPEN, STAGES, MODETA COMMON /LOGICS/ PRTMSG, NOCONV, ERROR, OPLOTS, FOUND, NOEXTP, 1 NOPRIT, DAYSUM, MOREBD, DTPRT, PTPLT, DAOPEN, STAGES, MODETA C --mm--- C EN-J) C(-J~ON\_LOGICS ===========================================------- -mm-- C BEGIN CO~ON-BCTI~ =============================================----- C INTEGER"4 IETIME,NETIME INTEGER \*2 IRDPDY, IYR, IMO, IDA, IHR, IMN, NYR, NMO, NDA, NHR, NMN COMMON /BCTIME/ IETIME, NETIME, IRDPDY, IYR, IMO, IDA, IHR, IMN, 1 NYR, NMO, NDA, NHR, NMN C C EpJD CO~~N-BCTI~ ================================================== ----- C BEGIN CO~J~~ON-DATI~ =============================================----- C INTEGER\*4 KYR, KMO, KDA, KHR, KMN, M, KYRS, KMOS, KDAS, KHRS, KMNS COMMON / DATIME/ KYR, KMO, KDA, KHR, KMN, M, KYRS, KMOS, KDAS, KHRS, KMNS C C Em CO~~~ON-DATI~ ================================================== C BEGIN C(,~ON-NET~ ==E=========E===================================== C CHARACTER\*80 NETNAM COMMON /NETwRK/ NETNAM C C EN)) CO&Qd-JN-NETSJ~ ===================P============================== C BEGIN CO~ON-MODBRCH =======P==========================================  $\mathbf C$ COMMON /MODBRCH/ TWOCSQ, IDTPDY, TWOG, CW, II, ONECHI, DCHI, DTHETA,<br>IBCH, IJZPBC, IJQPBC, DCFM1, KKITER 1 BCH, IJZPBC, IJQPBC, DCFM1, KKITER  $\mathbb{C}$ c Em COMMON MODBRCH ------------------========================= ======s INTEGER\*4 MXBH, MXJN, MAXS, MXPT, MXTDBC, MXMD, MAXZBD, 1 MAXQBD, MAXCZQ, MAXMZQ, MXWIND, MAXBD, MXOTDT  $INTEGR*4 ITQMAX(MAXS)$ ,  $ITQMIN(MAXS)$ , ISTRM(3, MAXS) REAL QMAX(MAXS), QMIN(MAXS), QSUM(MAXS), ZQMIN(MAXS), ZQMAX(MAXS), 1 AQMAX(MAXS), AQMIN(MAXS) REAL A(MAXS),Z(MAXS),Q(MAXS),ZP(MAXS),QP(MAXS),AP(MAXS), 1 BP(MAXS), RP(MAXS), B(MAXS), R(MAXS), BT(MAXS), BTP(MAXS) INTEGER\*4 XSTATN(MAXS) REAL DX(MAXS), T(MAXS), RN(4, MAXS), WANGLE(MAXS), GDATUM(MAXS), 1 ORIENT(MAXS), BETVEL(MAXS), SUMETA(MAXS), SUMCZQ(MAXS), 2 SCZQSQ(MAXS), SZQETA(MAXS) CHARACTER\*4 ITYPEO(4, MAXS)  $INTEGR*4 IPT(MAXS)$ REAL ZA(MXPT, MAXS), AA(MXPT, MAXS), BB(MXPT, MAXS), BS(MXPT, MAXS) REAL QA(MXPT, MAXS), TA(MXPT, MAXS), ETA(MXPT, MAXS), 1 FUNETA (MXPT, MAXS) CHARACTER\*40 BRNAME(MXBH)  $INTEGR*4$  IJF(MXBH), IJT(MXBH), NSEC(MXBH), XSKT(MXBH), 1 PLTBcH(MXBH),PRTXsG(MXBH),PRTBCH(MXBH),PRTsUM(MXBH) ,PPLTBH(MXBH) CHARACTER\*4 ITYPE(MXJN) INTEGER\*4 IBJNC(MXJN),NDATA(MXJN),IZQBVE(MXJN) INTEGER\*4 ISTATN(MXJN),KTTDBc REAL ZQ(MAXZBD, MXTDBC), DTT(MXJN), DATUM(MXJN), ZQBVCO(4, MXJN),

1 ZQPMIN(MXJN) LOGICAL\*4 LARBPR(MAXS), ZHIGH(MAXS), ZLOW(MAXS), LINPRT(MAXS), ARBERR INTEGER\*4 IZDATA(MAXZBD) INTEGER\*4 IQDATA(MAXqBD),INDATA(MAXQBD) C EQUIVALENCE (INDATA(1), IQDATA(1), IZDATA(1)) REAL CLK (MAXS), ZBOT (MAXS) REAL WINDSP ( MXWIND), WINDDR ( MXWIND) INTEGER\*4 ICT(MXJN) REAL W(MxJN) REAL\*8 Cl, C2, C3, C4, UUIJPl, UUIJP2, UUIJP3, WIJP4 REAL LAMBDA, MU, SETA, WDTT, TWOCSQ, TWOG, CW, ONECHI, DCHI, DTHETA, TH, WIND INTEGER\*4 IAR,I,J,K,L,II,IJ,NS,KT,IS,N,NWREAD,NWDATA,INTDBC,IDTPDY REAL QTOL, ZTMIN, ZTMAX, ZPMIN, QPMIN, DXMIN, DXMAX COMMON / LIMITS / QTOL, ZTMIN, ZTMAX, ZPMIN, QPMIN, DXMIN, DXMAX INTEGER\*2 JYR,JMO,JDA,JHR,JMN,MYR,MMO,MDA,MHR,MMN INTEGER\*4 ND,NDFIRT,NDPART,JETIME,NTSAQ COMMON / PARTIM/ ND, NDFIRT, NDPART, JETIME, JYR, JMO, JDA, JHR, JMN, lMYR, MMO, MDA, MHR, MMN CHARACTER\*80 COMENT(9) COMMON /CMMNT/ COMENT CHARACTER\*2 IDETA(7) COMMON / ETASYM/ IDETA REAL WRATIO,DTZERO,ZTEMP,QTEMP,ZIJ,QIJ,DXIJ,QIJP1,ZIJP1,APZPIJ, 1 BPZPIJ, BTZPIJ, RPZPIJ, BAVG, BTAVG, AAVG, RAVG, QAVG, ZAVG, BETCOR, 2 RNIJ, AAVGSQ, AAVGCU, SIGMA, EPSLON, ZETA, OMEGA, GAMMA, DELTA, DET, 3 DZDT,DQDXC,DQDT,DQDX,D~X,DZDX,FRIC,ZQPIJ,BIGQ,BIGZ,ZTOL,SOLPDT 4 ,ALPHA INTEGER\*4 IBCH, IJZPBC, IJQPBC, KTMATS, LASTN, IJP1, NSM1, JP1, IJ2, IJ4, 1  $~1J4P1,1J4P2,1J4P3,1J4P4,1J2P1,1J2P2,12,14,14P1,14P2,14P3,14P4,$ 2 I2P1, I2P2, NN, MM, NNN, NBPJ, MO, IBIGZ, JBIGZ, IBIGQ, JBIGQ, IJPNS, ICHK C Cl--- READ PROGRAM CONTROL PARAMETERS AND ASSIGN DEFAULTS C CALL RDCOMP (MXBH, MXJN, MAXS, MXPT, MXTDBC, MXMD, MAXZBD, 1 MAXQBD, MAXCZQ, MAXMZQ, MXWIND, MAXBD, MXOTDT, & ITQMAX, ITQMIN, QMAX, QMIN, QSUM, ZQMIN, ZQMAX, AQMAX, AQMIN, IN)  $\mathbf C$ C2----READ BRANCH IDENTIFICATION, INITIAL VALUES, AND GEOMETRY DATA  $\mathbb{C}$ CALL BRICXS (CLK, ZBOT, MXBH, MXJN, MAXS, MXPT, MXTDBC, MXMD, 1 MAXZBD, MAXQBD, MAXCZQ, MAXMZQ, MXWIND, MAXBD, MXOTDT, 3 A,Z,Q,ZP,QP,AP,BP,RP,B,R,BT,BTP, & XSTATN,DX,T,RN,WANGLE, GDATUM,ORIENT,BETVEL,SUMETA,SUMCZQ, & SCZQSQ,SZQETA,ITYPEO,ZA,AA,BB,BS,IPT, & QA,TA,ETA,FUNETA, & BRNAME,IJF,IJT,NSEC,XSKT, & PLTBCH,PRTXSG,PRTBCH,PRTSUM,PPLTBH, C LARBPR,ZHIGH,ZLOW,LINPRT,ARBERR,IN,ISTRM) C c3 ----READ EXTERNAL INFLOW/OUTFLOW AT INTERNAL JUNCTIONS  $\mathbf C$ 130 CONTINUE  $WRITE(*,' (A/)'')$  ' Read constant nodal flow at internal junctions!' READ (IN,1750) (W(J),J=l,NJNC) C c4 ----READ BOUNDARY-VALUE DATA FOR EXTERNAL JUNCTIONS C READ (IN,1760) LISTB,LISTA CALL BVDINP (MXBH, MXJN, MAXS, MXPT, MXTDBC, MXMD, MAXZBD, 1 MAXQBD, MAXCZQ, MAXMZQ, MXWIND, MAXBD, MXOTDT,

```
C BRNAME,IJF,IJT,NSEC,XSKT, 
     C PLTBCH,PRTXSG,PRTBCH,PRTSUM,PPLTBH, 
     & ITYPE,IBJNC,NDATA,IZQBVB,ISTATN, 
     & ZQ,DTT,DATUM,ZQBVCO,ZQPMIN,KTTDBC, 
     & INDATA,IZDATA,IQDATA,IN) 
\mathbf CC5----READ TIME-DEPENDENT WIND SPEED AND DIRECTION
C 
   440 
CONTINUE 
 14.50 
CONTINUE 
  640 
CONTINUE 
      NwREAD=o 
      IF (INWIND.EQ.0) GO TO 440 
      WRITE(*,'(A/)') ' Read time-varying wind conditions!'
      READ (IN,1780,END=640) NWDATA,WDTT,NWREAD 
      IF (WDTT.EQ.O.O.AND.NWREAD.EQ.0) GO TO 1450 
      IF (NWREAD.EQ.O) NWREAD-1440./WDTT 
      IF (WDTT.EQ.O.O) WDTT=1440./NWREAD 
      IF (NWREAD.NE.l440./WDTT) GO TO 1450 
      IF (NWDATA.LT.l.OR.NWDATA.GT.MXWIND) THEN 
         WRITE (IOUT,2020) NWDATA 
         STOP 
      ENDIF 
      WDTT=WDTT*60. 
      READ (IN, 1790) (WINDSP(K), WINDDR(K), K=1, NWDATA)C6 ------RETURN 
      RETURN 
\mathbf{C}C INPUT/OUTPUT FORMAT STATEMENTS 
\mathcal{C}1740 FORMAT (2(A2,3X,2(12,1X))) 
 1750 FORMAT (lOF8.2) 
 1760 FORMAT (37X, 12, 6X, 12)
 1780 FORMAT (4X,I3,F2.0,52X,I4) 
 1790 FORMAT (8F10.3) 
 1920 FORMAT (' ***** ERROR, INITIAL STAGE VALUE UNSPECIFIED IN BRAN 
      1CH ',12,' SECTION ',12,' *****') 
 1960 FORMAT (' ***** ERROR, MATRIX NOT SQUARE : REVIEW SCHEMATIZATI 
      1ON AND EXTERNAL BOUNDARY-CONDITION SPECIFICATIONS *****') 
 1980 FORMAT (' ***** ERROR, WIND DATA FREQUENCY UNSPECIFIED OR INCO 
      1NSISTENT *****') 
 1990 FORMAT (' ***** ERROR, MATRIX IS SINGULAR *****') 
 2020 FORMAT (' ***** ERROR, IMPROPER NUMBER OF WIND DATA SPECIFIED 
      1(1<=NWDATA<=',I5,') *****')
 2050 FORMAT (' ***** ERROR, INITIAL VALUE(S) OUT OF DEFINED RANGE O 
      1F CHANNEL GEOMETRY FOR BRANCH ',12,' SECTION ',12,' *****') 
  2075 FORMAT ('+',T69, '(STEEP SLOPE CHANNEL NEEDS ADDITIONAL A(Z) FOR DA 
      l/DX TERM)') 
  2080 FORMAT (/' ',llX,A2,'(J,I),J=l,NSEC(I)') 
  2090 FORMAT (' ',lX,A2,'( J,',I2,')',12Fl0.4/llX,l2F10.4) 
  2110 FORMAT (' WARNING, MAXIMUM ITERATIONS EXCEEDED AT ',12,':',12,' 
      10N ',12, '/',12,'/',12,' Z-ZP(',I2,',',12,')=',F7.4,' Q-QP(',I2 
      2, ', ', ', 12, ') =', F7.1)
  2140 FORMAT \binom{1}{1} NUMBER OF SOLUTIONS = \binom{15}{1}2145 FORMAT (' SOLUTIONS/TIME STEP = ',F5.1) 
  2150 FORMAT (' Z=',E13.6,' Q=',E13.6,' QT=',E13.6,' QX=',E13.6,' AX=',E
      113.6,' 2X=', E13.6,' F=', E13.6,' W=', E13.6)
  2160 FORMAT (1x,8116) 
  2170 FORMAT (lX,8E16.8) 
       END
```
### LIST OF VARIABLES

(Vanables speafic to original BRANCH code not included)

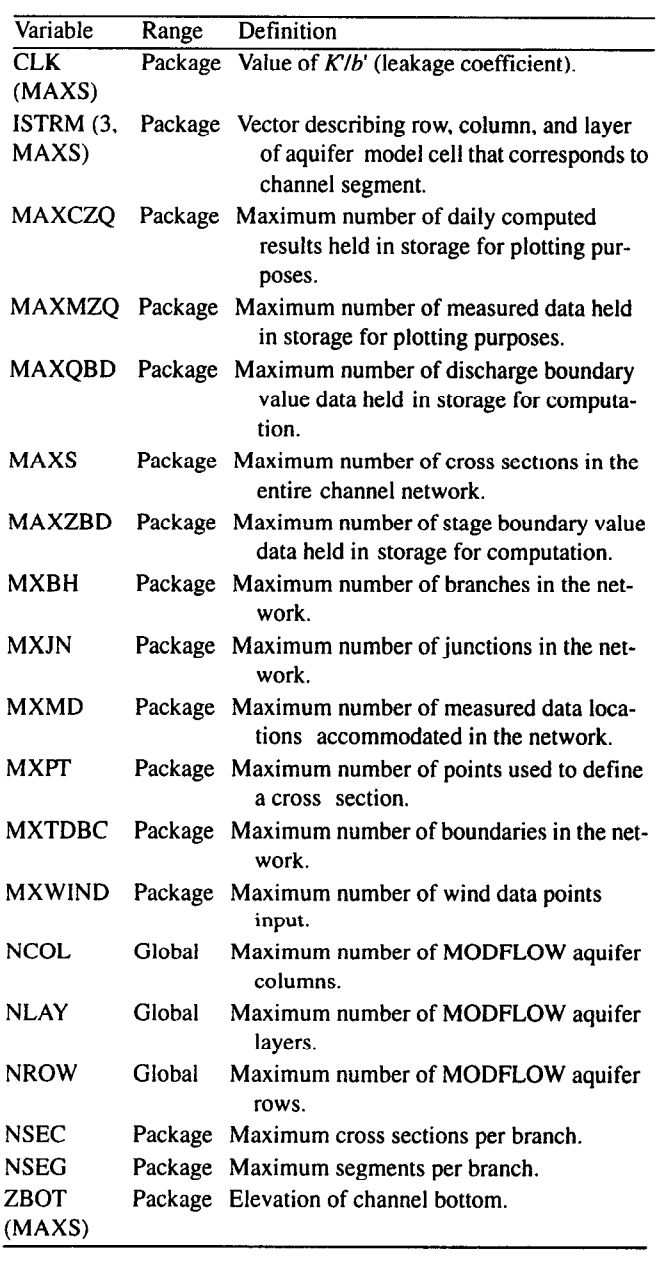

## Enter BRC1FM Calculate ratio of  $\left| \right|$  time scales in MODFLOW and BRANCH' Zero average leakage  $\overline{2}$ rate values Call BRANCH'  $\overline{3}$  $\downarrow$ Calculate maximum change 4 in stage from the last trial, check convergence + Add cumulative leakage to 5 | RHS value in corresponding aquifer model cell  $\overline{\bm{v}}$ Return 6

Figure 8. Flowchart of formulation module (BRC1FM).

to the numbered steps in the flowchart for BRClFM in figure 8.

### MODULE BRClFM

The module BRClFM is executed when MODFLOW iterates on a time-step solution. This module determines the number of time intervals that BRANCH' calculates to equal the time-step length in MODFLOW, executes BRANCH, and adds the leakage flows calculated in BRANCH' to the MODFLOW calculations. In addition, this module checks the maximum change in river stage from the last MOD-FLOW iteration to ascertain whether the models have converged. The numbered sections in the narrative correspond

### NARRATIVE

1. Calculate ratio of time scales in MODFLOW and BRANCH'. Using the ratio of time units (TFCTR), the MODFLOW time-step length (DELT), and .the BRANCH' time-interval length in minutes (IDTM), the number of BRANCH' time intervals passing in one MODFLOW time step is calculated (NTSAQ). This computation is made for each MODFLOW time step because if a new stress period is entered, the MOD-FLOW time step can change and NTSAQ can change. If the MODFLOW time step is not an integral multiple of the BRANCH' time interval, an error message will print. For steady state, NTSAQ is set to one.

- 2. Zero average leakage rate values. Before BRANCH is executed, the average leakage rates for each segment (QLSUM [segment number]) are set to zero so only the leakages for the following BRANCH' run will be saved.
- 3. Call BRANCH'. BRANCH' is executed for NTSAQ time intervals.
- 4. Calculate maximum change in stage from last MOD-FLOW iteration. Using the stage values saved from the final BRANCH' time interval in the last MODFLOW iteration (ZPL [node number]), the difference between these values and the stages in the new iteration (ZN

[node number]) is calculated to see if the convergence criteria have been met. If so, a convergence flag is set.

- 5. Add cumulative leakages to RHS value in aquifer model cell. The corresponding aquifer model cell is located for each river segment. The average leakage rates from the MODFLOW time step (QLSUM [segment number]) are then multiplied by TFCTR to convert from BRANCH' time units to MODFLOW time units. The QLSUM values are added (subtract flow out) to the RHS value in the MODFLOW equations for the aquifer model cell. If NTSAQ is 1, the leakage values are calculated and added to the HCOEF and RHS values instead of adding QLSUM to RHS.
- 6. Return to MODFLOW.

PROGRAM LISTING FOR MODULE BRClFM

SUBROUTINE BRC1FM(INDATA, IZDATA, IQDATA, ITQMAX, ITQMIN, 1 QMAX,QMIN,QSUM,ZQMIN,ZQMAX,AQMAX,AQMIN,A,Z,Q,ZP,QF 2 AP, BP, RP, B, R, BT, BTP, XSTATN, DX, T, RN, WANGLE, GI 3 ,BETVEL,SUMETA,SUMCZQ,SCZQSQ,SZQETA,ITYPEO,ZA,AA,BB,BS, 4 QA, TA, ETA, FUNETA, ROW, AM, BMX, BRNAME, IJF, IJT, NSEC, 5 PLTBCH, PRTXSG, PRTBCH, PRTSUM, PPLTBH, ITYPE, IBJNC, NDATA, 6 ISTATN,KTTDBC,ZQ,DTT,DATUM,ZQBVCO,ZQPMIN,LARBPR,ZHIGH, 7 ZLOW,LINPRT,ARBERR,CLK,ZBOT, 8 MXBH,MXJN,MAXS,MXPT,MXTDBC,MXMD,MAXZBD, 9 MAXQBD,MAXCZQ,MAXMZQ,MXWIND,MAXBD,MXOTDT,WINDSP,WINDDR, & IDX, ICT, W, U, UU, BU, BUU, ZSAV, QSAV, ZPSAV, QPSAV, NELAP, IOUT,  $\,$   $\,$  HNEW, HOLD, HCOF, RHS, IBOUND, NCOL, NROW, NLAY, TFCTR, ISS, NTSAQ,  $\,$ 2 DELT, TOTIM, IBCONV, HCLOSE, ISTRM, IBEGIN, ZN, QLSUM, ITRIAL, DCFM, KK. C C <sup>C</sup>-----VERSION 1 lAPR1991 BRClFM C C \*\*\*\*\*\*\*\*\*\*\*\*\*\*\*\*\*\*\*\*\*\*\*\*\*\*\*\*\*\*\*\*\*\*\*\*\*\*\*\*\*\*\*\*\*\*\*\*\*\*\*\*\*\*\*\*\*\*\*\*\*\*\*\*\*c C CALL BRANCH MODEL AND ADD LEAKAGE TERMS TO RHS QUANTITY C C \*\*\*\*\*\*\*\*\*\*\*\*\*\*\*\*\*\*\*\*\*\*\*\*\*\*\*\*\*\*\*\*\*\*\*\*\*\*\*\*\*\*\*\*\*\*\*\*\*\*\*\*\*\*%\*~\*\*\*\*\*\*\*\*c C<sub>c</sub> contract contract contract contract contract contract contract contract contract contract contract contract contract contract contract contract contract contract contract contract contract contract contract contract c C SPECIFICATIONS: C C '--""-"""'-"--""---"'------------------------------------------c -C  $\overline{c}$  c  $\overline{c}$ C BEGIN COMMON-COMCON ====~======E===-----============================== -----  $\mathcal{C}$ CHARACTER\*2 IUNIT,OUNIT INTEGER\*4 NBCH, NJNC, NBND, NSTEPS, IRDGEO, NIT, IPROPT, IPLOPT, IPLDEV, 1 IPRMSG, IPLMSG, IEXOPT, INHR, INMN, IDTM, IWRTIC, IRDIC, NUMCOM, INWIND, 2 TYPETA,OTTDDB,ISMOPT,NTDIOF,IRDNXT,IARDEM REAL THETA, QQTOL, ZZTOL, WSPEED, WDIREC, WSDRAG, H2ODEN, CHI, QZCONV, 1 ZDATUM,DT,G,AIRDEN,GLETA,GLBETA,ETAMIN,ETAMAX,TOLERR COMMON / COMCON/ NBCH, NJNC, NBND, NSTEPS, IRDGEO, NIT, IPROPT, 1 IPLOPT, IPLDEV, IPRMSG, IPLMSG, IEXOPT, INHR, INMN, IDTM, IWRTIC, 2 IRDIC, NUMCOM, INWIND, THETA, QQTOL, ZZTOL, WSPEED, WDIREC, WSDRAG, 3 H2ODEN, CHI, ZDATUM, IUNIT, OUNIT, TYPETA, OTTDDB, ISMOPT, G, QZCONV, DT, 4 AIRDEN, IARDEM, NTDIOF, IRDNXT, GLETA, GLBETA, ETAMIN, ETAMAX, TOLERR c<br>c C Em CO~ON-COMC()N ================================================== C BEGIN CO~ON-DTYPES =1=============================================== C CHARACTER\*2 DTYPE,ZTYPE,QTYPE,ATYPE,BTYPE,ZPTYPE,QPTYPE,DPTYPE COMMON /DTYPES/ DTYPE, ZTYPE, QTYPE, ATYPE, BTYPE, ZPTYPE, QPTYPE, DPTYPE c<br>c C END ,TO~ON DTYPES ==----------------------------------------------- ----------------------------------------------- C BEGIN COMMON-&ITS =========================I============================ C CHARACTER\*2 IBLK,UNIT,EN,ME,MT,FT,TUNIT,DC COMMON /UNITS/ IBLK,UNIT,EN,ME,MT,FT,TUNIT,DC c<br>c C END COMMON UNITS ===================p=============================== C BEGIN COMMONILUNUMS =========================p=========================== C INTEGER\*4 READER, PRINTR, PUNCH, DSREF, TDDATA, LUPTRK, LUIFLO, LUIVOL, LUGEOM, LUINIT, LUCVOL COMMON /LUNUMS/ READER,PRINTR,PUNCH,DSREF,TDDATA,LUPTRK,LUIFLO, 1 LUIVOL,LUGEOM,LUINIT,LUCVOL c<br>c C END COMMON-LUNUMS =========e======================================== C BEGIN CO~(-JN-D~COM ================================================== C INTEGER\*2 LISTB,LISTA,STRIP,RTCODE

```
COMMON /DADCOM/ LISTB, LISTA, STRIP, RTCODE
C 
C Em CO&fMON_D~COM =I====E============I===~~============~============== 
C BEGIN C(-J~ON-DAYPMO =========i=============f============================ 
\mathbf CINTEGER*2 DPERM(12) 
      COMMON / DAYPMO/ DPERM
C 
C Em CO~ON-DAypMO P==-==PE=II====PP=E=================-==--=====--=- 
C BEGIN COMMON-LOGICS e=====i============================-=======-=====- 
C 
      LOGICAL*4 PRTMSG, NOCONV, ERROR, OPLOTS, FOUND, NOEXTP, 
     1 NOPRIT, DAYSUM, MOREBD, DTPRT, PTPLT, DAOPEN, STAGES, MODETA 
      COMMON /LOGICS/ PRTMSG, NOCONV, ERROR, OPLOTS, FOUND, NOEXTP, 
     1 NOPRIT, DAYSUM, MOREBD, DTPRT, PTPLT, DAOPEN, STAGES, MODETA 
C 
C END COMMON-LOGICS ====- -===g========================================= 
C BEGIN CO~ON-BCTI~ ==XI========P=P====E=X~===~=========================== 
C 
      INTEGER*4 IETIME,NETIME 
      INTEGER "2 IRDPDY,IYR,IMO,IDA,IHR,IMN,NYR,NMO,NDA,NHR,NMN 
      COMMON /BCTIME/ IETIME, NETIME, IRDPDY, IYR, IMO, IDA, IHR, IMN,
     1 NYR, NMO, NDA, NHR, NMN
C 
C END COMMON-BCTIME o========x=============x======================= ====E3 
C BEGIN CO~ON-DATI~ P==============~======E============================= 
\mathbf CINTEGER*4 KYR, KMO, KDA, KHR, KMN, M, KYRS, KMOS, KDAS, KHRS, KMNS
      COMMON /DATIME/ KYR,KMO,KDA,KHR,KMN,M,KYRS,KMOS,KDAS,KHRS,KMNS 
\mathbf CC END COMMON-DATIME p========e==================================------ ------ 
C BEGIN CO~ON-NET~ ================================================== 
C 
       CHARACTER*80 NETNAM
       COMMON /NETWRK/ NETNAM 
C 
C END COMMON-NETWRK =====================t=============================== 
C BEGIN COMMON-MODBRCH -==========,====================================== =- 
\mathbf CCOMMON /MODBRCH/ TWOCSQ, IDTPDY, TWOG, CW, II, ONECHI, DCHI, DTHETA,
      1 1 IBCH, IJZPBC, IJQPBC, DCFM1, KKITER
\mathcal{C}C Em CO~ON-MODBRCH E======P============P== ___--________-----_-------- __---_________----_-------- 
       INTEGER*4 MXBHMMXJN, MAXS, MXPT, MXTDBC, MXMD, MAXZBD,
      1 MAXQBD, MAXCZQ, MAXMZQ, MXWIND, MAXBD, MXOTDT
       INTEGR*4 ITQMAX(MAXS), ITQMIN(MAXS), ISTRM(3,MAXS), ITRIAL(MAXS)1 MAXCZQ)<br>REAL QMAX (MAXS) , QMIN (MAXS) , QSUM (MAXS) , ZQMIN (MAXS) , ZQMAX (MAXS) ,
      1 AQMAX(MAXS), AQMIN(MAXS)
       REAL, A(MAXS), Z(MAXS), Q(MAXS), ZP(MAXS), QP(MAXS), AP(MAXS),
      1 BP(MAXS), RP(MAXS), B(MAXS), R(MAXS), BT(MAXS), BTP(MAXS),
      2 ZSAV(MAXS), QSAV(MAXS), ZPSAV(MAXS), QPSAV(MAXS), ZPL(MAXS),
      3 ZN(MAXS) 
       INTEGR*4 XSTATN(MAXS)
       REAL DX(MAXS), T(MAXS), RN(4, MAXS), WANGLE(MAXS), GDATUM(MAXS),
      1 ORIENT(MAXS), BETVEL(MAXS), SUMETA(MAXS), SUMCZQ(MAXS),
      2 SCZQSQ(MAXS), SZQETA(MAXS)
       CHARACTER*4 ITYPEO(4, MAXS)
       INTEGER*4 IPT(MAXS)REAL ZA(MXPT, MAXS), AA(MXPT, MAXS), BB(MXPT, MAXS), BS(MXPT, MAXS)
```

```
REAL QA(MXPT,MAXS), TA(MXPT,MAXS), ETA(MXPT,MAXS), 
     1 FUNETA(MXPT,MAXS) 
      INTEGER*4 ROW(4*MXBH) 
      REAL*4 AM((4*MXBH)**2),BMX(4*MXBH) 
      CHARACTER*40 BRNAME (MXBH)
      INTEGER*4 IJF(MXBH), IJT(MXBH), NSEC(MXBH), XSKT(MXBH),
     1 PLTBCH(MXBH), PRTXSG(MXBH), PRTBCH(MXBH), PRTSUM(MXBH), PPLTBH(MXBH)
      CHARACTER*4 ITYPE(MXJN) 
      INTEGER*4 IBJNC(MXJN),NDATA(MXJN),IZQBVE(MXJN) 
      INTEGER*4 ISTATN(MXJN),KTTDBC 
      REAL ZQ(MAXZBD, MXTDBC), DTT(MXJN), DATUM(MXJN), ZQBVCO(4, MXJN),
     1 ZQPMIN(MXJN) 
      LOGICAL*4 LARBPR(MAXS), ZHIGH(MAXS), ZLOW(MAXS), LINPRT(MAXS), ARBERR
      INTEGER*4 IZDATA(MAXZBD) 
      INTEGER*4 IQDATA(MAXQBD),INDATA(MAXQBD) 
C EQUIVALENCE (INDATA(1), IQDATA(1), IZDATA(1))
      REAL CLK(MAXS),ZBOT(MAXS) 
      REAL WINDSP( MXWIND), WINDDR( MXWIND)
      INTEGER*4 IDX(MXJN,MXBH), ICT(MXJN) 
      REAL W(MXJN) 
      REAL*8 U(2*MAXS), UU(4*MAXS), BU(2*MXBH), BUU(4*MXBH)
      REAL*8 Cl, C2, C3, C4, WIJPl, WIJP2, WIJP3, WIJP4 
      REAL LAMBDA, MU, SETA, WDTT, TWOCSQ, TWOG, CW, ONECHI, DCHI, DTHETA, TH, WIND
      INTEGER*4 IAR,I,J,K,L,II,IJ,Ns,KT,IS,N,NWREAD,NWDATA,INTDBC,IDTPDY 
      REAL QTOL, ZTMIN, ZTMAX, ZPMIN, QPMIN, DXMIN, DXMAX
      COMMON / LIMITS/ QTOL, ZTMIN, ZTMAX, ZPMIN, QPMIN, DXMIN, DXMAX
      INTEGER*2 JYR,JMO,JDA,JHR,JMN,MYR,MMO,MDA,MHR,MMN 
      INTEGER*4 ND, NDFIRT, NDPART, JETIME, NTSAQ
      COMMON / PARTIM/ ND, NDFIRT, NDPART, JETIME, JYR, JMO, JDA, JHR, JMN,
     lMYR, MMO, MDA, MHR, MMN
      CHARACTER*80 COMENT(9) 
      COMMON /CMMNT/ COMENT 
      CHARACTER*2 IDETA(7) 
      COMMON / ETASYM/ IDETA
      REAL WRATIO,DTZERO,ZTEMP,QTEMP,ZIJ,QIJ,DXIJ,QIJP1,ZIJP1,APZPIJ, 
     1 BPZPIJ, BTZPIJ, RPZPIJ, BAVG, BTAVG, AAVG, RAVG, QAVG, ZAVG, BETCOR,
           RNIJ, AAVGSQ, AAVGCU, SIGMA, EPSLON, ZETA, OMEGA, GAMMA, DELTA, DET,
     3 DZDT,DQDXC,DQDT,DQDX,DADX,DZDX,DZDX,FRIC,ZQPIJ,BIGQ,BIGZ,ZTOL,SOLPDT 
     4 ,ALPHA 
      INTEGER*4 IBCH,IJZPBC,IJQPBC,KTMATS,LASTN,IJP1,NSMl,IJ2,IJ4, 
     1 JJ4P1, JJ4P2, JJ4P3, JJ4P4, JJ2P1, JJ2P2, I2, I4, I4P1, I4P2, I4P3, I4P4,2 I2P1,I2P2,NN,MM,NNN,NBPJ,MO,IBIGZ,JBIGZ,IBIGQ,~IGQ,IJPNS,ICHK, 
     3 IBOUND(NCOL,NROW,NLAY) 
      DOUBLE PRECISION HNEW 
      DIMENSION HNEW(NCOL, NROW, NLAY), HOLD(NCOL, NROW, NLAY), HCOF(NCOL, NROW
     2,NLAY),QLSUM(MAXS+MXJN),RHS(NCOL,NROW,NLAY) 
C -----------------------------------------------------------------c 
        IDBG=O 
C WRITE(*,*) 'DOWN TO BRC1FM
Cl ---------CALCULATE RATIO 
OF TIMESTEPS IN MODFLOW AND BRANCH 
       IF(ISS.EQ.0) THEN 
                                                                           C 
      IF(MOD(INT(TFCTR*DELT+O.5),6O*IDTM).NE.O) THEN 
      WRITE(*,600) IDTM, INT(TFCTR*DELT+0.5)/60
      STOP 
      ENDIF 
      NTSAQl=INT(TFCTR*DELT+O.5)/(6O*IDTM) 
      IF(KKSTP.EQ.l.AND.NELAP.NE.1) NELAP=(NELAP-1) *NTSAQ/NTSAQl+l 
      NTSAQ=NTSAQl 
                                                                           C
```
C

C

```
Program listing-Continued 
      ENDIF 
C 
ClA ------ FOR STEADY-STATE SIMULATIONS ...
      IF(ISS.NE.O) THEN 
      NTSAQ=l 
      IDTM=l 
      ENDIF 
\mathbf Cc2 -----ZERO AVERAGE LEAKAGE RATE VALUES 
      DO 80 I=1, NBCH
      NSM1=NSEC(I)-1IJ=MAXS-XSKT(1) 
      IJFI=MAXS+IJF(I) 
      IJTI=MAXS+IJT(I) 
      DO 81 J=l,NSMl 
      IJ=IJ+l 
      IJPl=IJI-1 
      QLSUM(IJ) = 0.0QLSUM(IJP1)=0.081 CONTINUE 
      QLSUM(IJFI)=O.O 
      QLSUM(IJTI)=0.080 CONTINUE 
      IBRPRN=O 
C 
c3 ----CALL BRANCH MODEL 
C 
      CALL BRCH(INDATA, IZDATA, IQDATA, ITQMAX, ITQMIN,
     1 QMAX,QMIN,QSUM,ZQMIN,ZQMAX,AQMAX,AQMIN,A,Z,Q,ZP,QP, 
     2 AP, BP, RP, B, R, BT, BTP, XSTATN, DX, T, RN, WANGLE, GDATUM, ORIENT
     3 , BETVEL, SUMETA, SUMCZQ, SCZQSQ, SZQETA, ITYPEO, ZA, AA, BB, BS, IPT,
     4 QA,TA,ETA,FUNETA,ROW,AM,BMX,BRNAME,IJF,IJT,NSEC,XSKT, 
     5 PLTBCH, PRTXSG, PRTBCH, PRTSUM, PPLTBH, ITYPE, IBJNC, NDATA, IZQBVE,
     6 ISTATN, KTTDBC, ZQ, DTT, DATUM, ZQBVCO, ZQPMIN, LARBPR, ZHIGH,
     7 ZLOW,LINPRT,ARBERR,CLK,ZBOT, 
     8 MXBH, MXJN, MAXS, MXPT, MXTDBC, MXMD, MAXZBD,
     9 MAXQBD, MAXCZQ, MAXMZQ, MXWIND, MAXBD, MXOTDT, WINDSP, WINDDR,
     & IDX,ICT,W,U,vV,BU,BV,ZSAV,QSAV,ZPSAV,QPSAV,NEL~,IOUT, 
     & NTSAQ, HOLD, HNEW, IBOUND, NCOL, NROW, NLAY, ISTRM, ZPL, IBEGIN,
     & IBRPRN,ZN,ISS,QLSUM,ITRIAL, DCFM) 
c 
c4 -----CALCULATE MAXIMUM CHANGE OVER MODFLOW ITERATION 
      IBCONV=O 
      DHMAX=O.O 
       IF(IDBG.GT.2) WRITE(*,*) 'UNIT DISCHARGE DEPTH OF FLOW' 
      DO 70 I=1, NBCH
      NS=NSEC(I) 
       IJ=MAXS-XSKT(1) 
      DO 71 J=l,NS 
             DH=ZN(IJ)-ZPL(IJ) 
             IF (ABS(DH).GT.DHMAX) DHSIGN=DH 
             IF(ABS(DH) .GT.DHMAX) DHMAX=ABS(DHSIGN) 
             ZPL(IJ)=ZN(IJ)IF(IDBG.GT.2) WRITE(*, *) ZN(IJ)
71 CONTINUE 
70 CONTINUE 
       IF(IDBG.GT.2) WRITE(*,*)'MAXIMUM CHANGE IN STAGE = ', DHMAX
C IF (DHMAX.GT.0) WRITE( *,*) HCLOSE*lOO/DHMAX,DHSIGN 
C WRITE(IOUT,1000) DHMAX 
       IF(DHMAX.LE.HCLOSE)'IBCONV=l
```

```
\mathbf C\mathbf CC4A-----DETERMINE LAYER, ROW, COLUMN OF EACH REACH.
                                                                           \mathbf{C}DO 500 I=l,NBCH 
      NSM1=NSEC(I)-1L=MAXS -XSKT(I) 
      DO 501 J=l,NSMl 
      L=L+1IF(ISTRM(3,L).LT.O) GO TO 501 
      IC=ISTRM(l,L) 
      IR=ISTRM(2,L) 
      IL=ISTRM(3,L)c5 ------ADD LEAKAGE TO RHS C
C
C5A ---- IF NTSAQ=1, THE LEAKAGE IS CALCULATED IMPLICITLY
      IF(NTSAQ.EQ.l) THEN 
      DXL=DX(L) 
      HSTR=ZN(L)+ZDATUM 
      PERIM=BP(L) 
      CSTR=CLK(L)*PERIM*DXL*TFCTR 
      HAQ=HNEW(IC,IR,IL) 
      BOT=ZBOT(L) 
      IF(HAQ.GT.BOT) THEN 
        FLOBOT=O.S*CSTR*(HSTR-HAQ) 
        RHS(IC, IR, IL)=RHS(IC, IR, IL)-0.5*CSTR*HSTR
        HCOF(IC, IR, IL)=HCOF(IC, IR, IL)-0.5*CSTR
      ELSE 
        IF(HSTR.LT.BOT) HSTR=BOT 
        FLOBOT=O.S*CSTR*(HSTR-BOT) 
        RHS(IC,IR,IL)=RHS(IC,IR,IL)-FLOBOT 
      END IF 
      HSTR=ZN(L+l)+ZDATUM 
      PERIM=BP(L+1)CSTR=CLK(L)*PEIM*DXL*TFCTR 
      BOT=ZBOT(L+1)IF(HAQ.GT.BOT) THEN 
        FLOBOT=FLOBOT+0.5*CSTR*(HSTR-HAQ)
        RHS(IC,IR,IL)=RHS(IC,IR,IL)-0.5*CSTR*HSTR 
        HCOF(IC, IR, IL)=HCOF(IC, IR, IL)-0.5*CSTR
      ELSE 
        IF(HSTR.LT.BOT) HSTR=BOT 
        FLOBOT=FLOBOT+0.5*CSTR*(HSTR-BOT)
        RHS(IC,IR,IL)=RHS (IC,IR,IL)-0.5*CSTR*(HSTR-BOT) 
      END IF 
      ELSE 
C 
C5B ----IF NTSAQ>l, LEAKAGE IS TAKEN FROM BRANCH 
        RHS(IC, IR, IL)=RHS(IC, IR, IL)-QLSUM(L) *TFCTR
      ENDIF 
  501 CONTINUE 
  500 CONTINUE 
 600 FORMAT(lH0,' WARNING, THE RATIO OF BRANCH TO MODFLOW TIMESTEPS IS 
     2 NOT AN INTEGER.'/'BRANCH TIMESTEP IS',lX,114,1X,'MINUTES, 
     3 MODFLOW TIMESTEP IS', lX,117,1X,'MINUTES.'/) 
 1000 FORMAT (/' MAXIMUM STAGE CHANGE IN BRANCH PER ITERATION', 
     1 lPG12.5/) 
\mathbf CC 
C6 -----RETURN.
                                                                           C RETURN 
      END
```
### LIST OF VARIABLES

(Vanables specific to original BRANCH code not included)

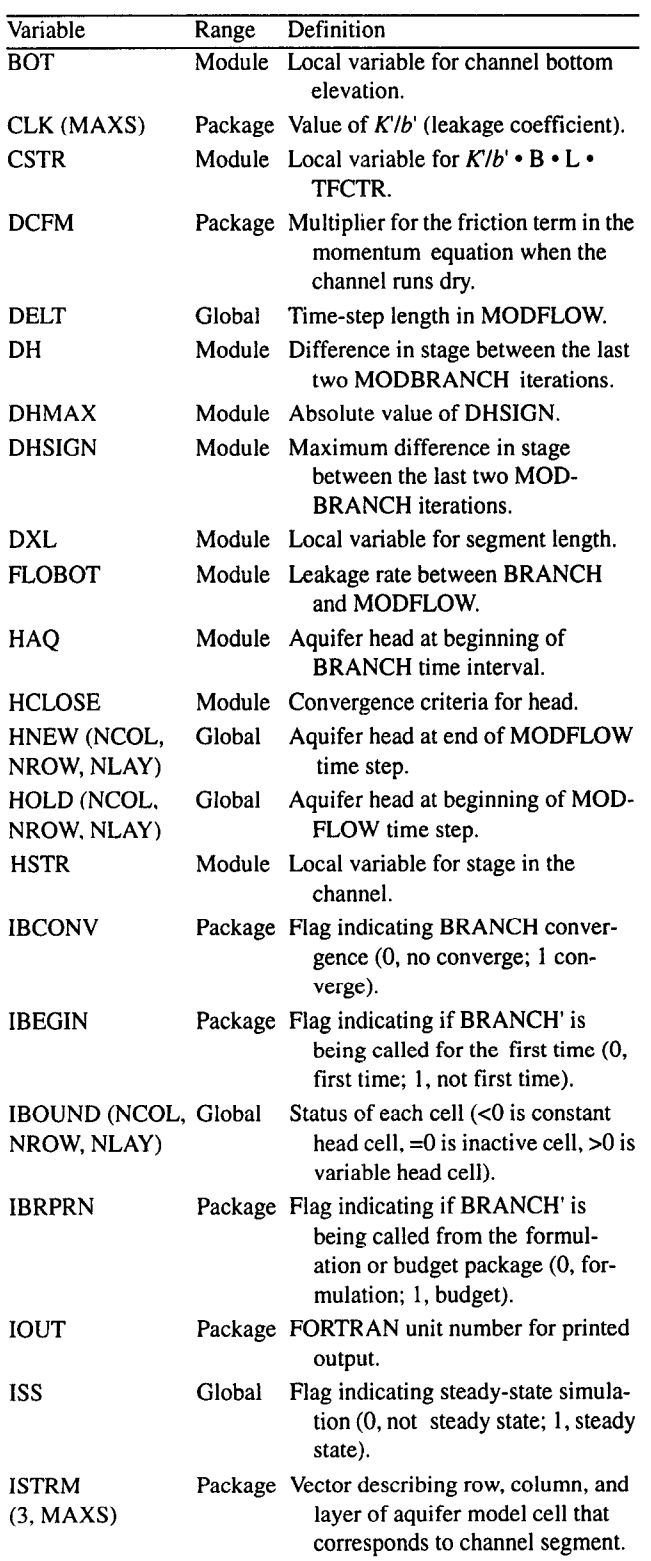

### LIST OF VARIABLES -Continued

(Variables specific to original BRANCH code not included)

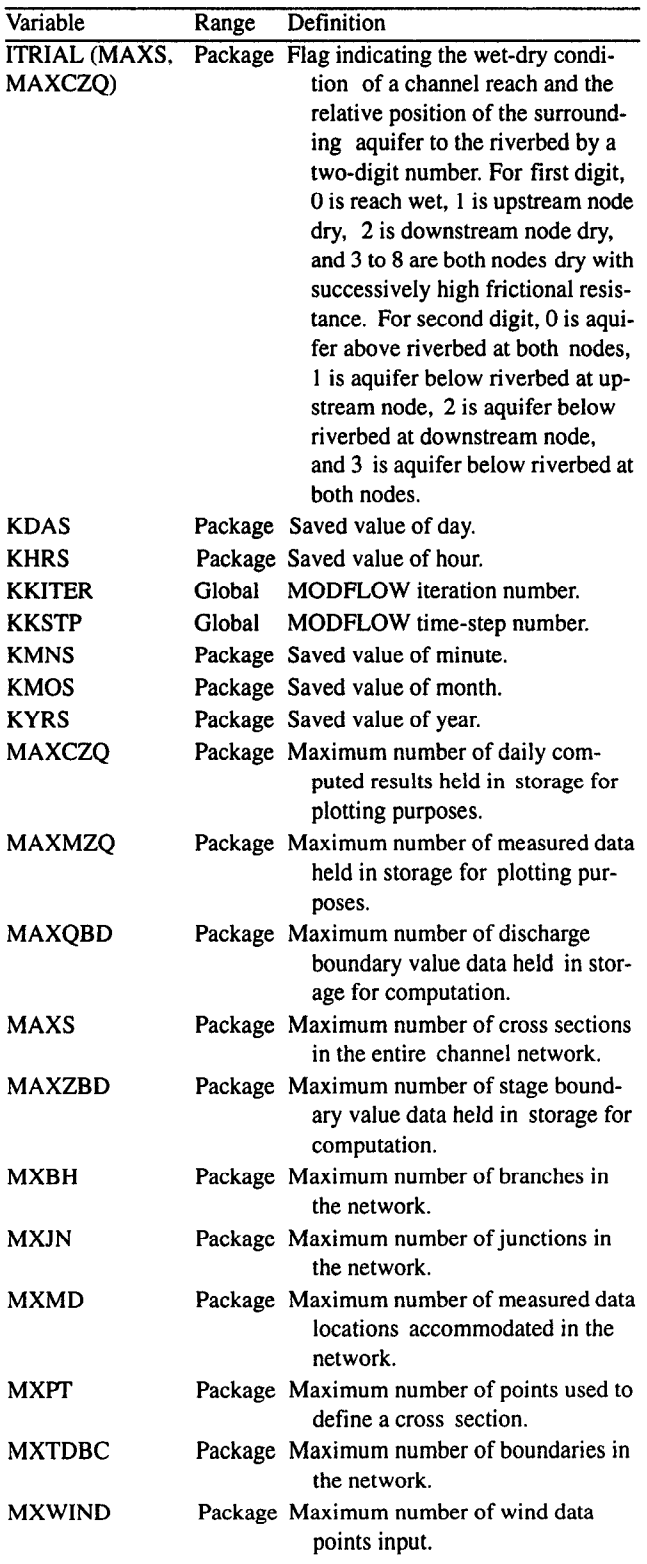

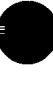

### 38 A COUPLED FLOW MODEL FOR SIMULATION OF STREAM-AQUIFER INTERACTION

### **LIST OF VARIABLES** -Continued

(Variables specific to original BRANCH code not included)

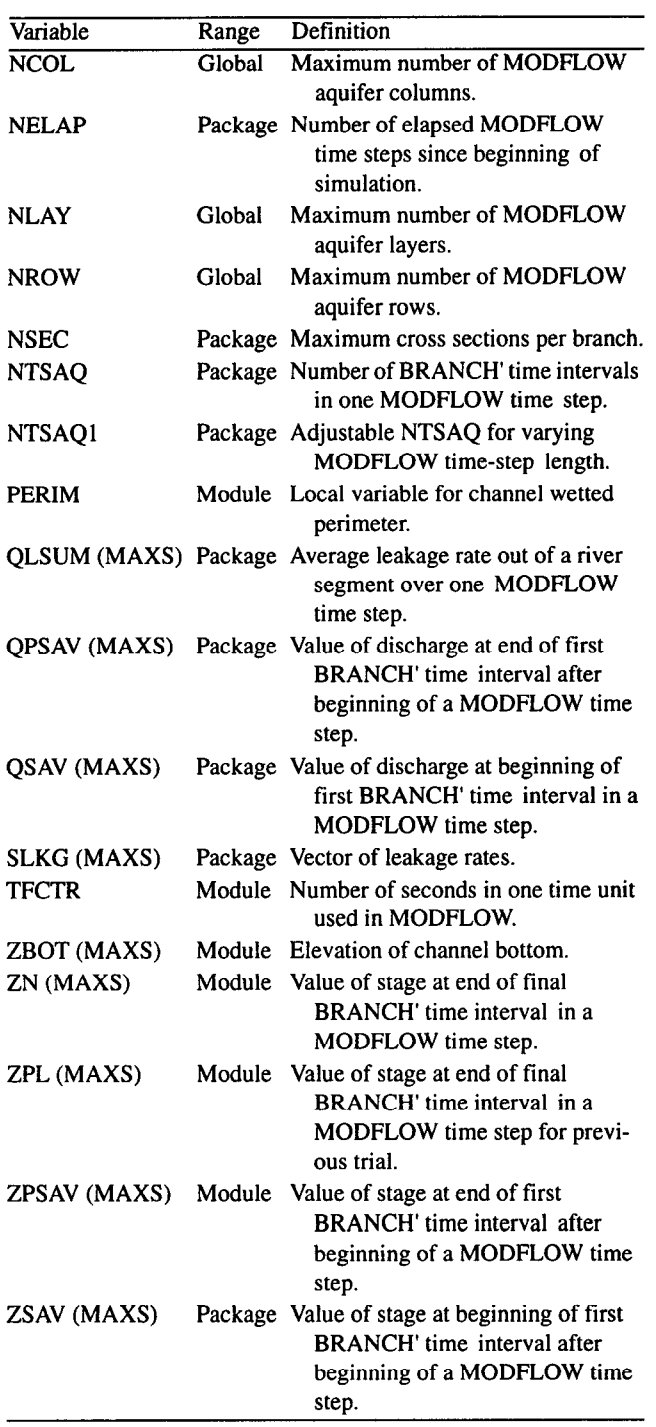

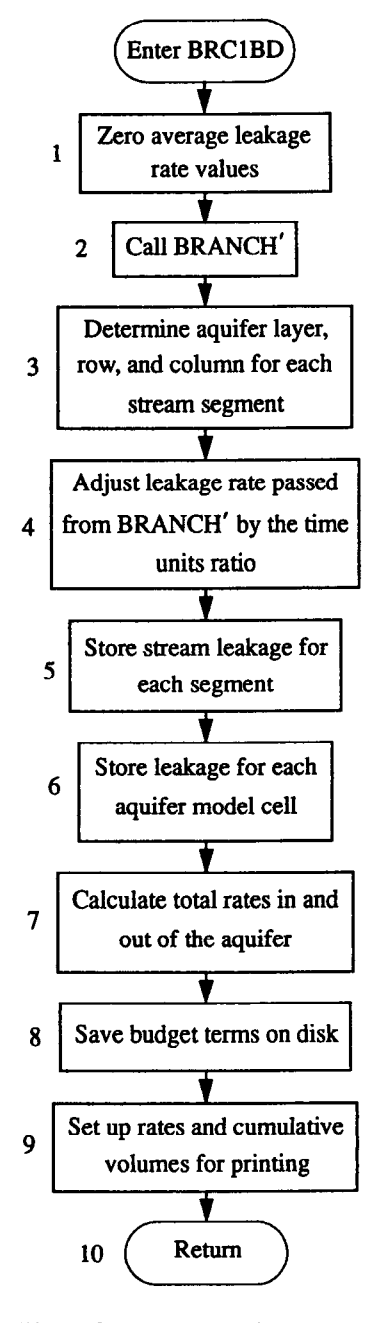

Figure 9. Flowchart of budget module (BRClBD).

with a flag set to allow printout in BRANCH'. The numbered sections in the narrative correspond to the numbered steps in the flowchart for BRClBD shown in figure 9.

### NARRATIVE

- 1. Zero average leakage rate values. Before BRANCH' is executed, the average leakage rates for each segment (QLSUM [segment number]) are set to zero.
- This module calculates the volumetric budget for leakage for a single MODFLOW time step. It is executed each time the two models have converged and calls BRANCH'

MODULE BRClBD

2. Call BRANCH'. BRANCH' is executed with a flag set (IBRPRN=l) so that normal printouts of results are